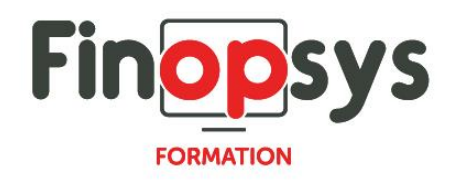

# **Programme de formation Cleemy**

## OBJECTIFS :

Rendre les administrateurs de la solution autonomes pour :

- Répondre aux questions des utilisateurs finaux sur le fonctionnement du système, notamment au moment de la mise en production de celui-ci ainsi que par la suite pour les accompagner dans l'utilisation quotidienne de Cleemy ;
- Comprendre le fonctionnement de Cleemy et analyser les données générées ;
- Effectuer les opérations de gestion nécessaires à l'administration quotidienne de Cleemy.

### DURÉE ET COÛT :

1 jour (9h00 - 17h30), soit environ 7 heures de formation 1 070€/jour, montant total validé et contractualisé avec le client

DATE ET LIEU :

Formation disponible toute l'année, en présentiel ou distantiel. Date et lieu à convenir avec le client.

Précisés sur la convocation adressée au stagiaire

NOMBRE DE PARTICIPANTS :

Mini : 1 et maxi : 4

INTERVENANT ET CONTACT :

Consultant certifié Cleemy

Responsable pédagogique : Astrid Jallon – [formation@finopsys.fr](mailto:formation@finopsys.fr) – Tel. : 0 442 526 526

#### PRÉREQUIS :

Bonne maîtrise d'Internet et, d'une façon générale, des outils informatiques de base (navigateur web, suite Office ou équivalent…) ;

Excellente connaissance des règles et procédures de gestion des dépenses et notes de frais en vigueur au sein de l'organisation concernée.

#### PARTICIPANTS :

Toute personne réalisant des notes de frais ou les contrôlant

#### MOYENS PEDAGOGIQUES :

Formation basée sur des apports théoriques et cas pratiques Utilisation du logiciel

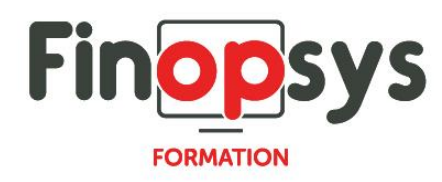

### MOYENS TECHNIQUES :

Les moyens auront été vérifiés au préalable avec l'entreprise cliente (équipement de la salle, accessibilité…) et les stagiaires (ordinateur dédié...)

#### ACCESSIBILITE AU PERSONNEL HANDICAPE :

Personnes en situation de handicap, nous contacter pour envisager la faisabilité de la formation.

### MODALITÉS D'ACCÈS À LA FORMATION :

Modalités d'inscription :

- Site web :<https://www.finopsys.fr/contact/>
- Par email : [formation@finopsys.fr](mailto:formation@finopsys.fr)
- Par téléphone : 0 442 526 526

Délais de rétractation à la formation : 14 jours (formulaire de renonciation si <14 jours) Formation réalisée sur site ou à distance selon le souhait du client Test de niveau en début de formation

### MODALITES D'EVALUATION :

Un QCM et un cas pratique d'évaluation seront réalisés par le stagiaire à l'issue de la formation

## LIVRABLE A L'ISSUE DE LA FORMATION :

A l'issue de la formation, le consultant formateur transmet différents supports : soit un PDF, soit un Power Point …

Une attestation de fin de formation sera délivrée dans le cas où le stagiaire aura suivi la totalité de la formation, sinon il lui sera délivré une attestation de présence

CRITERES DE REUSSITE : Le stagiaire devra obtenir une note supérieure ou égale à 6/10

## DEROULEMENT DU STAGE :

Ce programme peut être adapté et personnalisé en fonction des objectifs du client. La formation est réalisée à partir des données de la société. Si le stagiaire le souhaite, il pourra présenter ses propres problématiques au formateur.

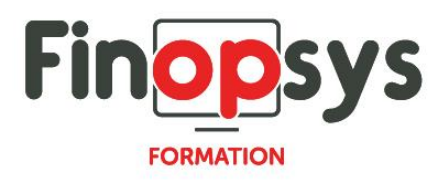

# CONTENU DU STAGE :

Rôle utilisateur

- **Saisir des dépenses**
- Créer une note de frais
- **Consulter son historique**

## Rôle Manager

- **Valider une note de frais**
- **Transférer une note de frais**
- Refuser une note de frais

### Rôle administrateur

- **Utiliser le module reporting**
- Gérer les plafonds, forfaits et autres contrôles
- **Gérer les utilisateurs**
- Gérer les devises et les localisations
- **Gérer les codes analytiques**
- **Modifier une note de frais**
- **Payer une note de frais**
- **Exporter une note de frais vers la comptabilité**